## **SOFTWARE SYSTEM FOR SALES AND STOCK MANAGEMENT FOR A GAS STATION**

Paredes Valencia, José pepe\_par86@hotmail.com López Fonseca, Carlos chinolf\_1023@hotmail.com Mejía Changa, Juan mejiachanga.juanalfonso@gmail.com Flores Palma, Stephanie

Escuela Profesional de Ingeniería Informática Universidad Ricardo Palma

**Abstract:** *The Project objective is to develop a software system to automate the process of sales and stock management in a gas station store. The actual process registers information in paper notebooks and there are transferred to an Excel worksheet. Using the new system this process will be carried by a network of personal computers and a Database Server. This Project was Developer at the 2011-1 Project Workshops at the Informatics Program in the Ricardo Palma University.*

**Resumen:** *La finalidad de este proyecto es la de desarrollar un sistema de software para gestionar el proceso de ventas y manejo de stocks de una estación de servicio de combustibles. El proceso actual es llevado acabo registrando la información en cuadernos, la cual luego es transcrita a una hoja de Excel para los cálculos y reportes. Con el sistema propuesto este proceso se apoyará en una red de computadoras personales y un servidor de Base de datos. Este proyecto se desarrolló en los Talleres de proyectos de la Universidad Ricardo Palma en el ciclo 2011-1.*

# **1 INTRODUCCIÓN**

El manejo de la información es fundamental en toda organización, debido a que da sustento a la toma de decisión. En la actualidad es necesario contar con una solución informática para contar con información en la calidad y tiempo requerido.

La empresa de Servicios MIRWAL SAC está compuesta por un administrador que cumple diversas funciones y los trabajadores que son los encargados de brindar el servicio de atención. El dueño de la empresa es un experto en el negocio de hidrocarburos quien necesita módulos de control exactos de los movimientos (transacciones), razón por el cual la decisión de construir la aplicación.

## **2 PRESENTACIÓN DEL PROBLEMA**

En la Empresa MIRWAL se ha identificado el problema en el manejo de la información, ya que el proceso de los datos se escribe a unas hojas y hay un empleado que pasa todas esas ventas realizadas a un formato Excel, de esta misma forma se realiza las compras que son para abastecer el negocio.

En consecuencia las operaciones son lentas y los reportes no están disponibles en el momento requerido.

# **3 DESCRIPCIÓN DE LA SOLUCIÓN**

La solución propuesta es construir el Sistema de Registro de Ventas y Control de Stocks, la cual es una aplicación de escritorio cliente-servidor que podrá registrar las ventas y compras, así como llevar el control de los stocks de almacén.

El administrador tendrá acceso a todas las funcionalidades y los trabajadores solo podrán acceder al módulo de Registro y Consulta de Ventas.

# **3.1 PROCESOS DEL NEGOCIO**

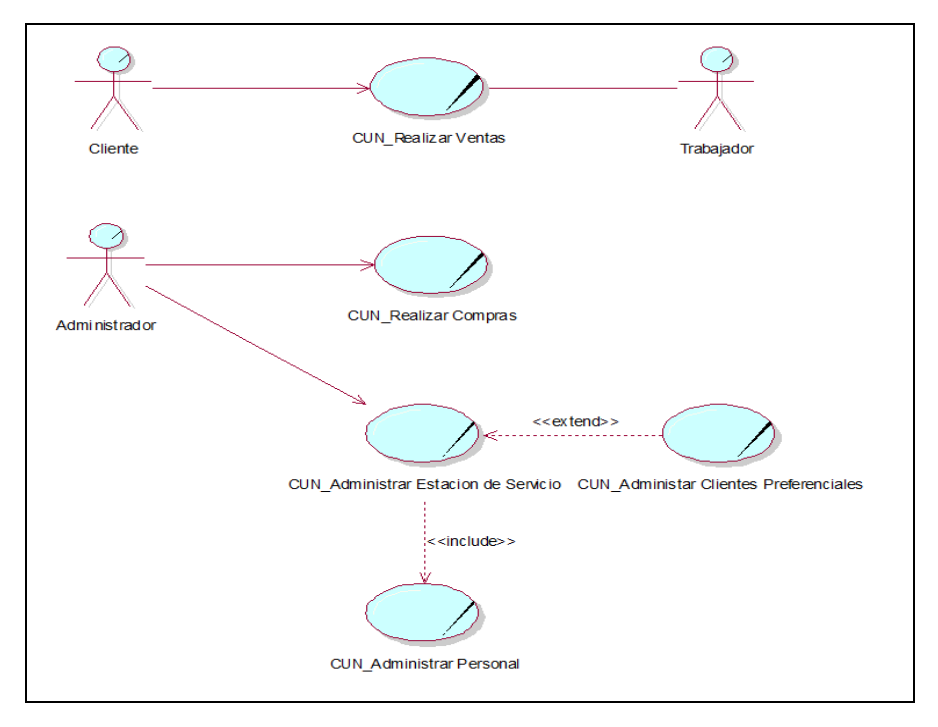

Fig. 1 Diagrama de Casos de Uso del Negocio

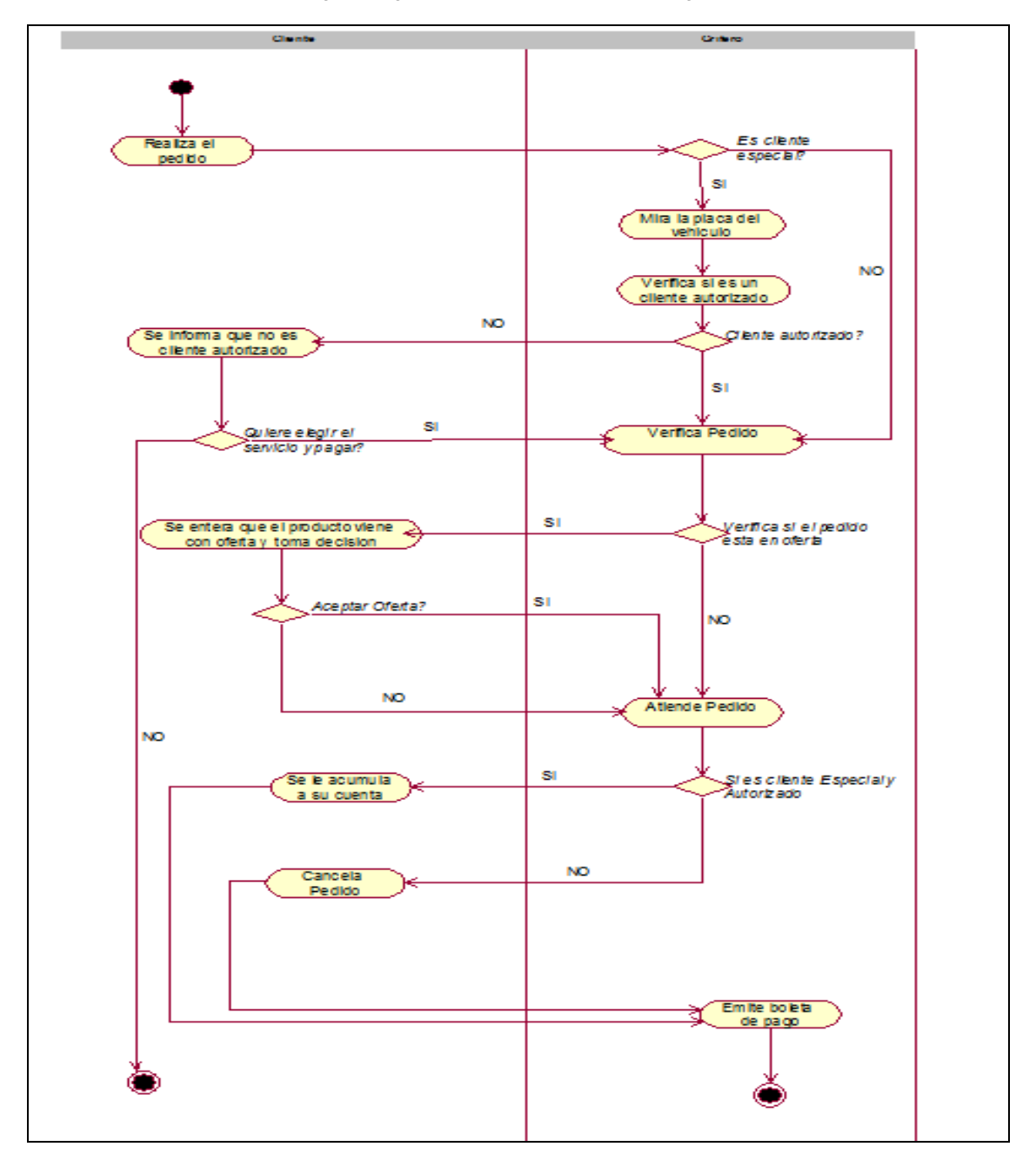

Fig. 2 Diagrama de Flujo del proceso Realizar Ventas

## **3.2 FACILIDADES**

#### **3.2.1 Validación de accesos**

Permite que sólo los usuarios autorizados puedan ingresar al sistema.

#### **3.2.2 Administración de usuarios**

Permite gestionar información relacionada con los usuarios, asignación de turnos, de perfiles y de permisos.

#### **3.2.3 Registro de Ventas**

El usuario (trabajador) registra un tipo de venta; ya sea ventas normales, especiales, rápidas, ó por grupos.

#### **3.2.4 Registro de Compras**

El administrador registra cada compra que la organización realiza.

### **3.2.5 Control de Stock**

Permite llevar un control sobre el stock de artículos en almacén, en caso de llegar a un nivel de stock mínimo, este producto pasa a un listado de "Stock Mínimo de Artículos".

#### **3.2.6 Registro de Artículos**

El administrador registra los artículos que la empresa ofrece, y le da mantenimiento.

#### **3.2.7 Registro de Clientes**

El usuario registra los clientes que consumen los artículos y/o servicios.

#### **3.2.8 Registro de Cajas (Islas)**

El administrador registra cada caja ó punto de venta, y le da mantenimiento.

#### **3.2.9 Registro de Vehículos**

El administrador registra los vehículos que los clientes poseen.

#### **3.2.10 Registro de Local**

El administrador registra los datos del local, asimismo permite la actualización del IGV, que se refleja en cada venta realizada en las cajas.

#### **3.2.11 Consulta de Ventas**

El administrador puede consultar las ventas registradas por los trabajadores en cualquier momento del día.

#### **3.2.12 Registro de Liquidez**

El administrador es el encargado de registrar las hojas (Liquidación de Contómetros) llenadas por los trabajadores.

#### **3.2.13 Reportes de Ventas Diarias**

El administrador puede generar reportes de las ventas diarias.

#### **3.2.14 Reporte de Ventas Por usuario**

El administrador puede generar reportes de las ventas realizadas por usuario.

#### **3.2.15 Reporte de Artículos Vendidos**

El administrador puede generar reportes de la cantidad de artículos que han sido vendidos en una fecha y caja determinada.

### **3.2.16 Movimientos de Artículos**

El administrador registrará el movimiento de artículos de almacén a alguna caja o viceversa.

#### **3.2.17 Generación de Resúmenes de Liquidez**

El administrador generará el cuadro de resumen por cada registro de liquidez.

### **3.3 MODELADO DEL SISTEMA**

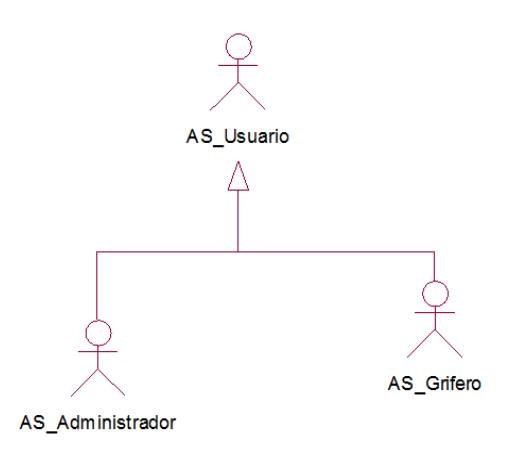

Fig.3 Diagrama de Actores

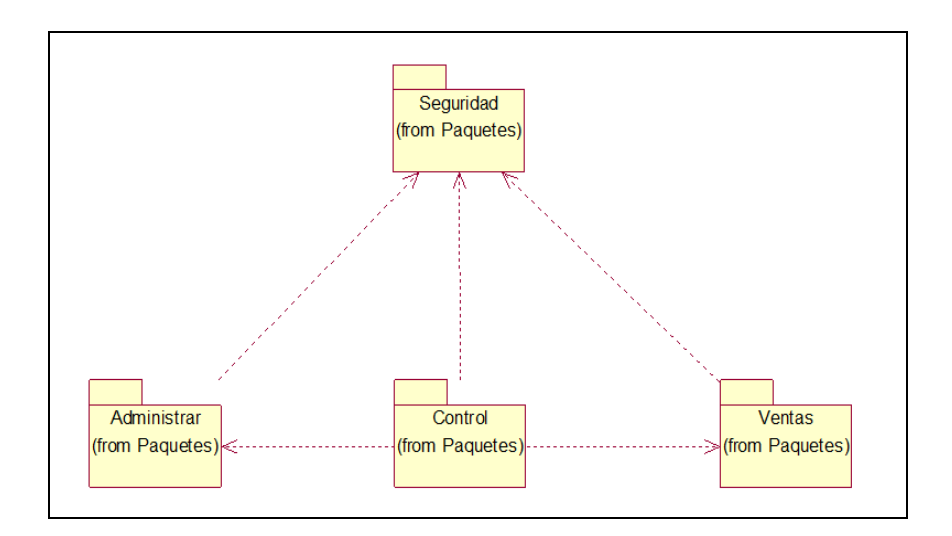

Fig.4 Diagrama de Paquetes

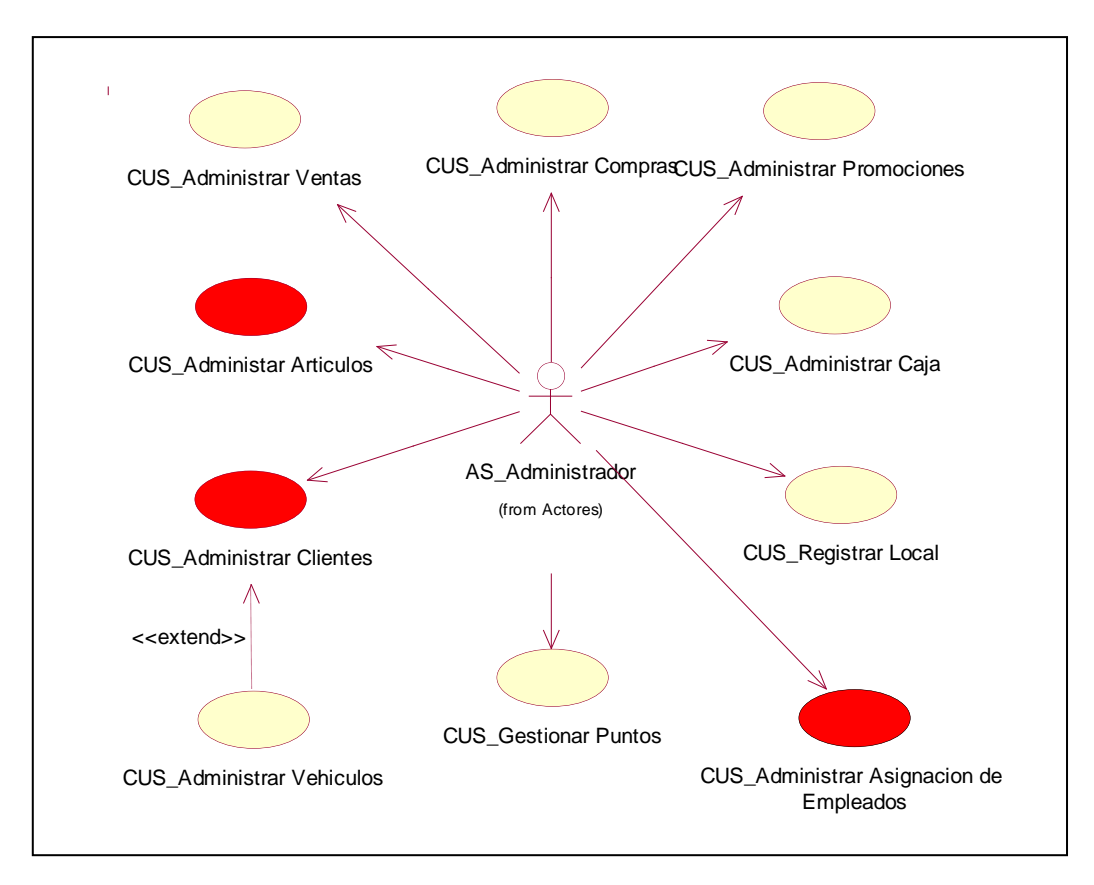

Fig.5 Diagrama de CUS del Paquete Administración

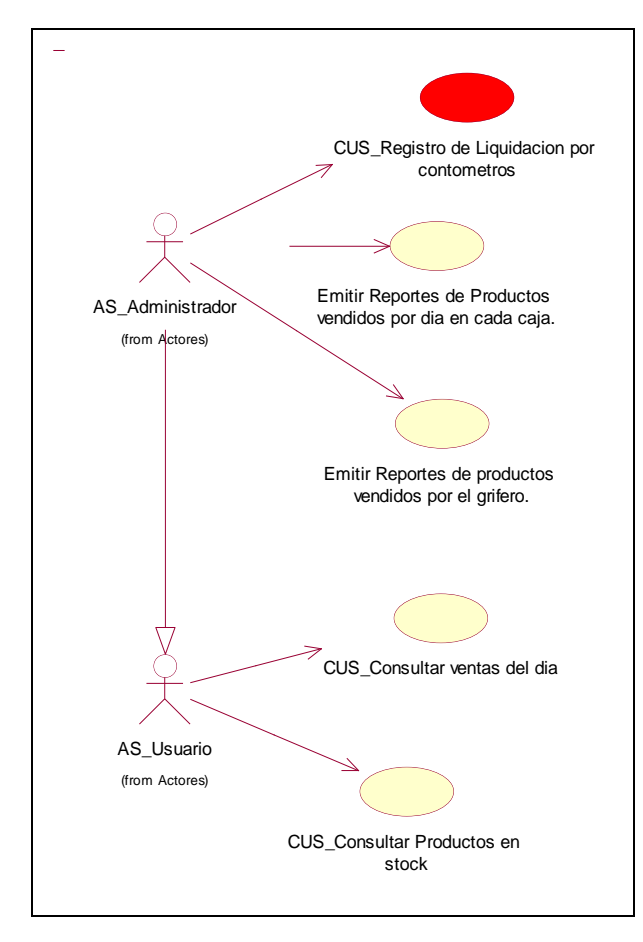

Fig.6 Diagrama de CUS del Paquete Control

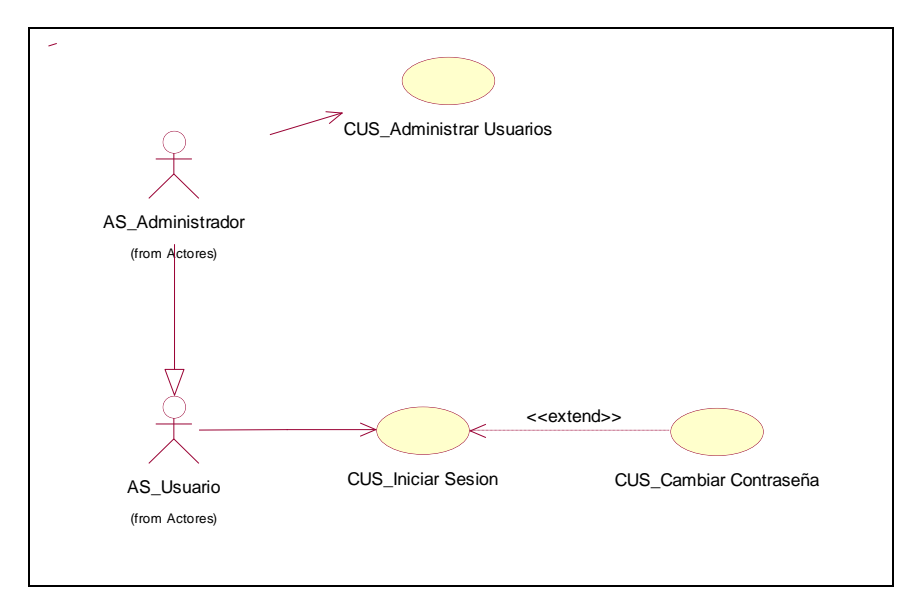

Fig.7 Diagrama de CUS del Paquete Seguridad

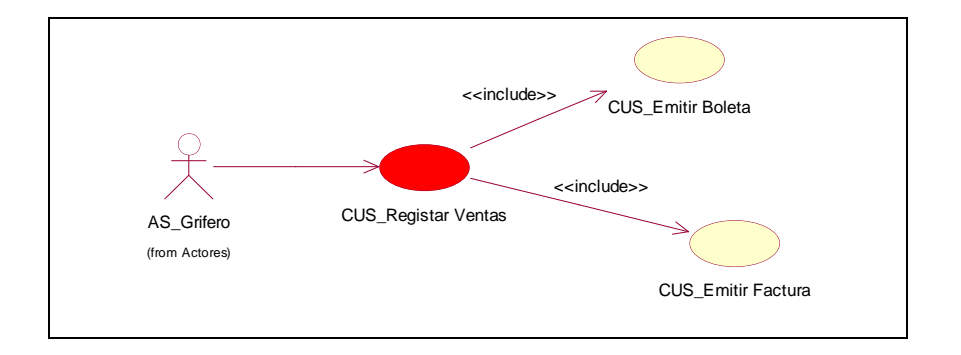

Fig.8 Diagrama de CUS Registrar ventas

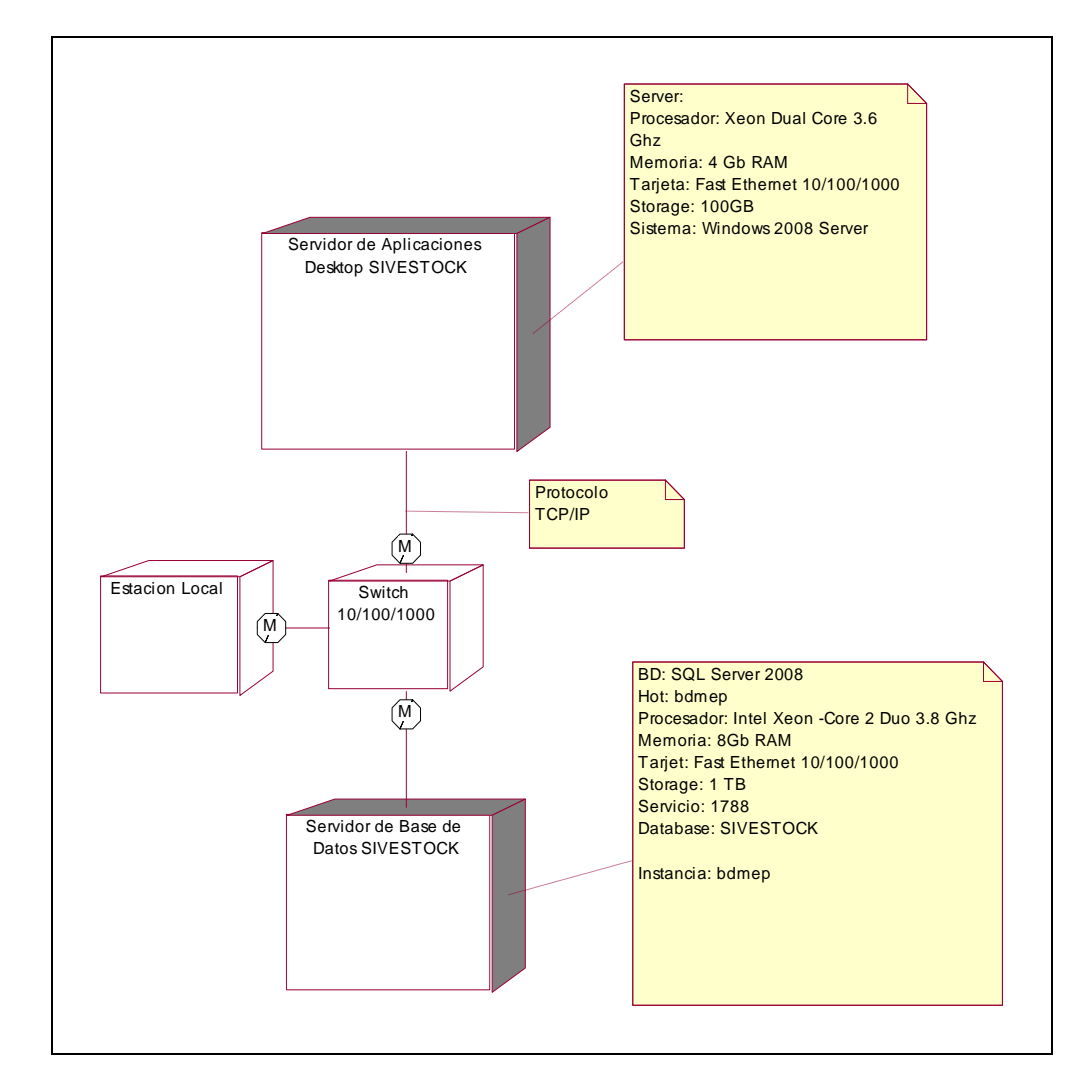

Fig.9 Vista de Despliegue

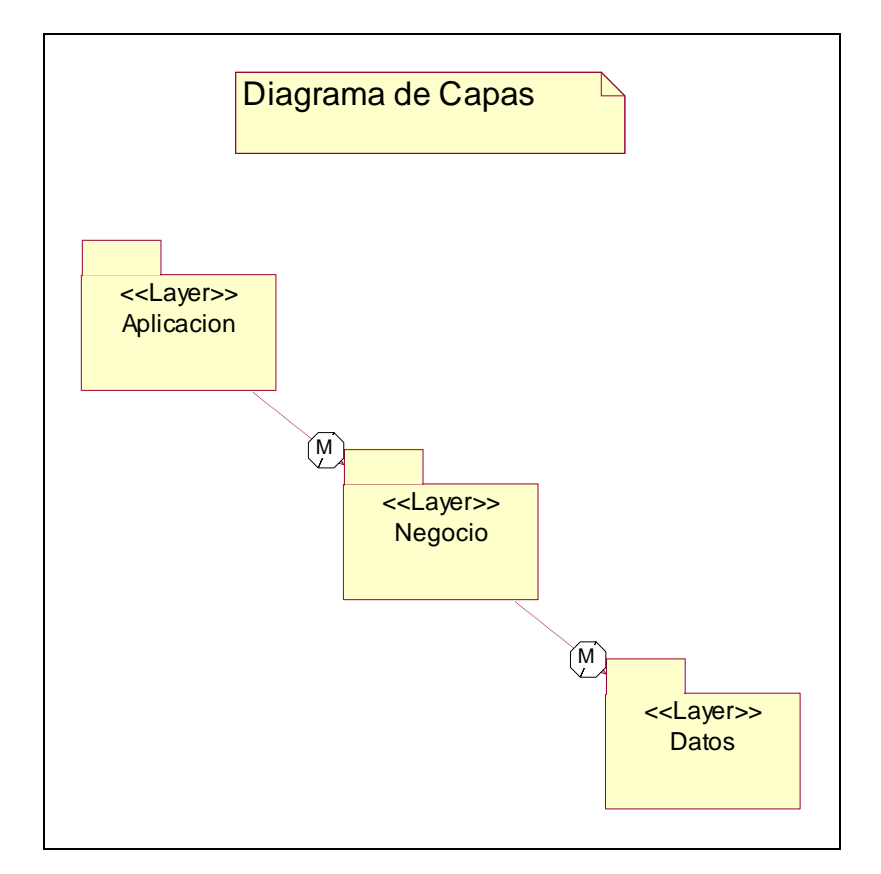

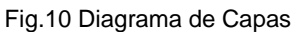

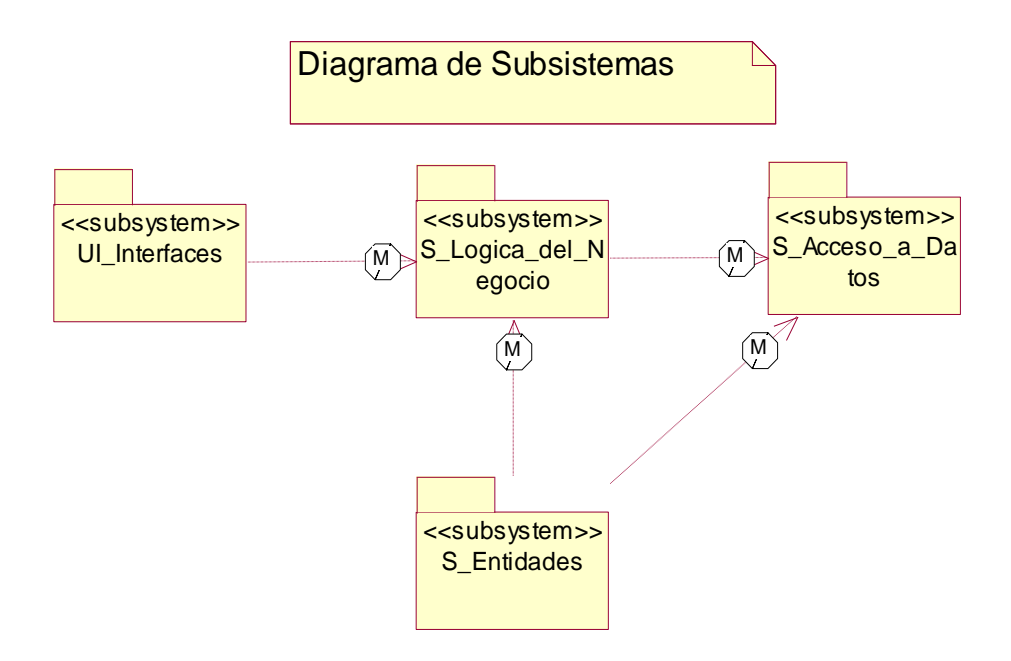

Fig.11 Diagrama de Subsistemas

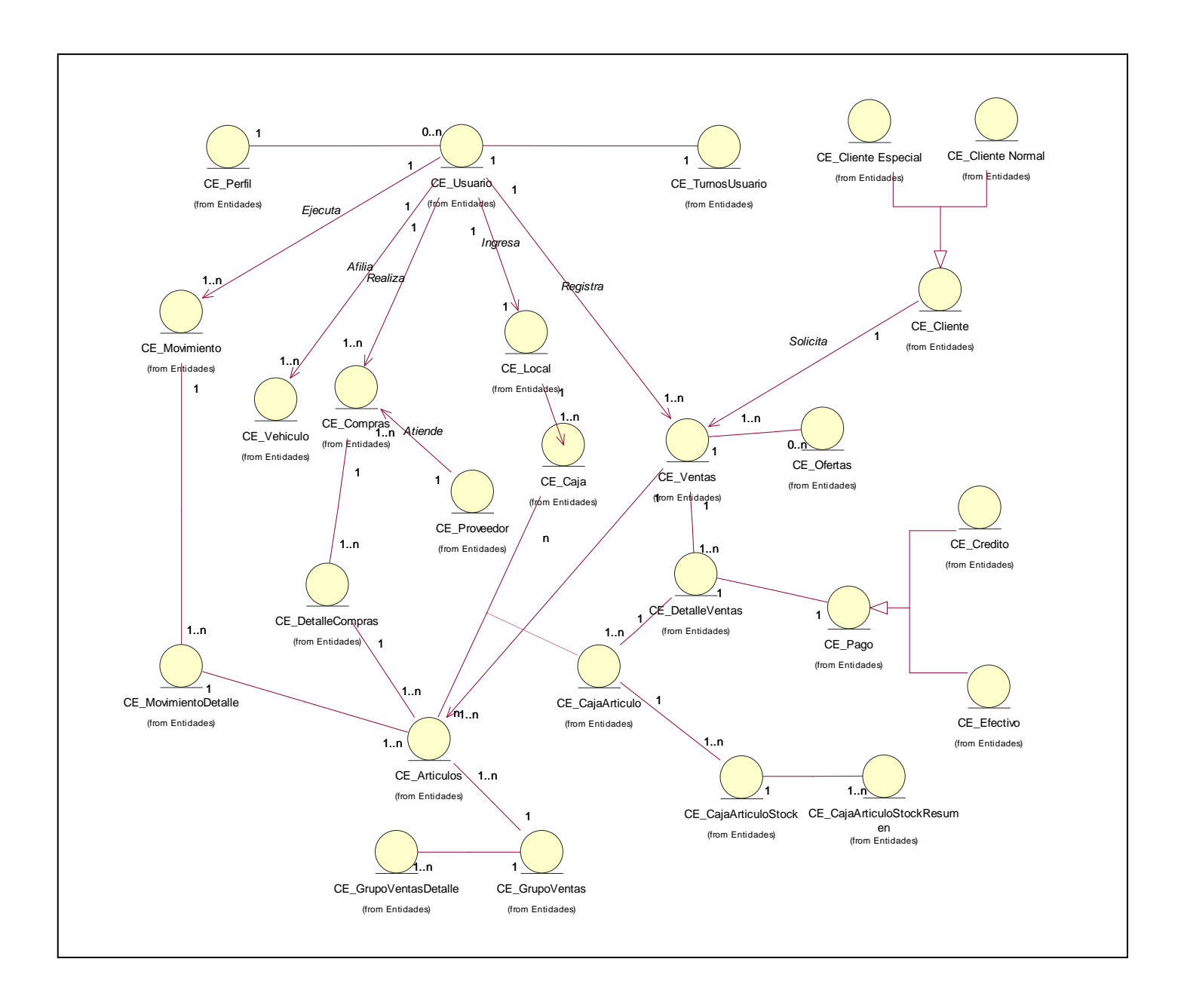

Fig.12 Diagrama de Clases

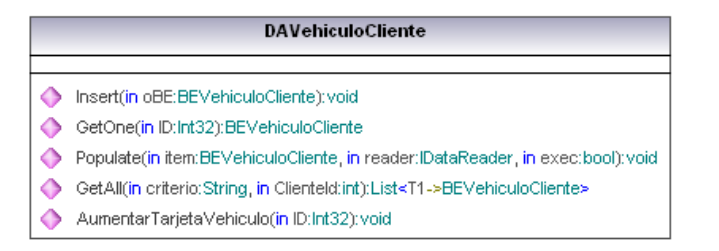

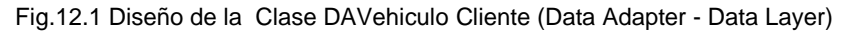

### **BLMovimientoArticulo**

- ◆ RegistrarMovimiento(in oBE:BEMovimientoArticulo, in articulos:List<T1->BECompra\_Detalle>, in EsOrigenAlmacen:bool, in UsuariolD:int, in Destino:int):void
- ObtenerMovimientoArticulos(in Fecha:DateTime, in CajaOrigen:int, in CajaDestino:int):DataTable
- GetOneMovimientoArticulo(in ID:int):BEMovimientoArticulo

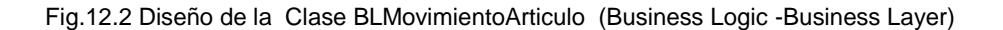

| <b>BEVehiculoCliente</b> |                                                              |
|--------------------------|--------------------------------------------------------------|
|                          | «GetAccessor, SetAccessor, property» VehiculoClienteld():int |
|                          | «GetAccessor, SetAccessor, property» clie_codigo():int       |
|                          | «GetAccessor, SetAccessor, property» TipoVehiculold():int    |
|                          | «GetAccessor, SetAccessor, property» MarcaVehiculold():int   |
|                          | «GetAccessor, SetAccessor, property» Placa():String          |
|                          | «GetAccessor, SetAccessor, property» Color():String          |
|                          | «GetAccessor, SetAccessor, property» Estado():Boolean        |
|                          | «GetAccessor, SetAccessor, property» Observacion():String    |
|                          | «GetAccessor, SetAccessor, property» Contactinsert():int     |
|                          | «GetAccessor, SetAccessor, property» DateInsert():DateTime   |
|                          | «GetAccessor, SetAccessor, property» ContactUpdate():int     |
|                          | «GetAccessor, SetAccessor, property» DateUpdate():DateTime   |
|                          | «GetAccessor, SetAccessor, property» EstadoDesc():string     |
|                          | «GetAccessor, SetAccessor, property» Marca():string          |
|                          | «GetAccessor, SetAccessor, property» Tipo():string           |
|                          | «GetAccessor, SetAccessor, property» NroTarjetas():int       |

Fig.12.3 Diseño de la Clase BEVehiculoCliente (Business Entity - Business Layer)

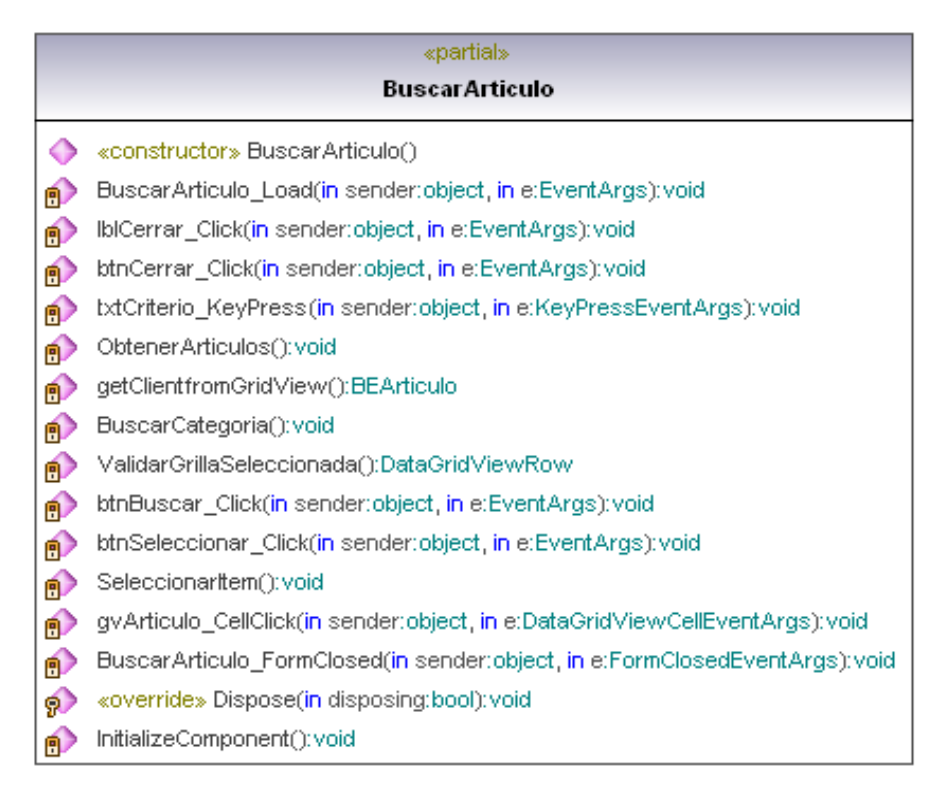

Fig.12.4 Diseño de la forma Buscar Artículo (Forms – Presentation Layer)

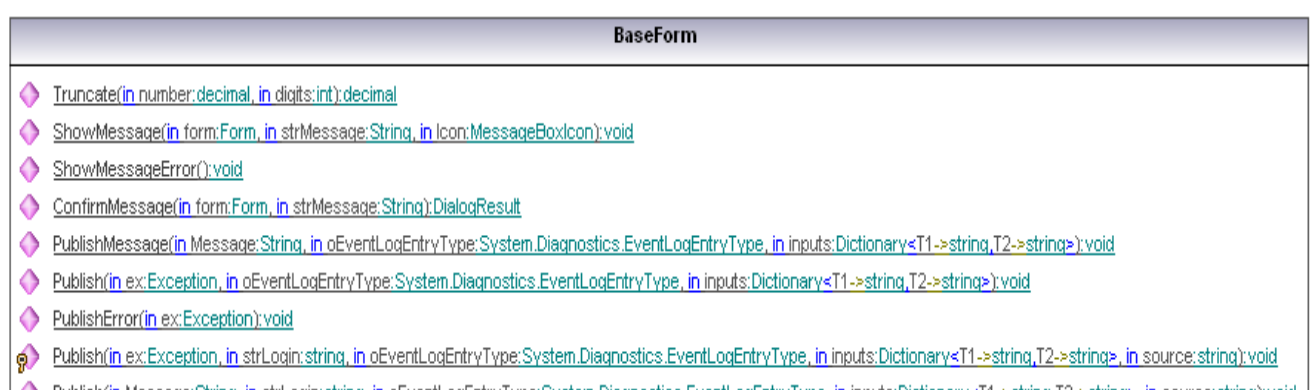

p Publish(in Message:String, in strLogin:string, in oEventLogEntryType:System.Diagnostics.EventLogEntryType, in inputs:Dictionary<T1->string,T2->string>, in source:string):void

Fig.12.5 Diseño de la forma Buscar Artículo (Forms – Presentation Layer)

#### 1 btnBuscar\_Click(in sender:object, in e:EventArgs):void /

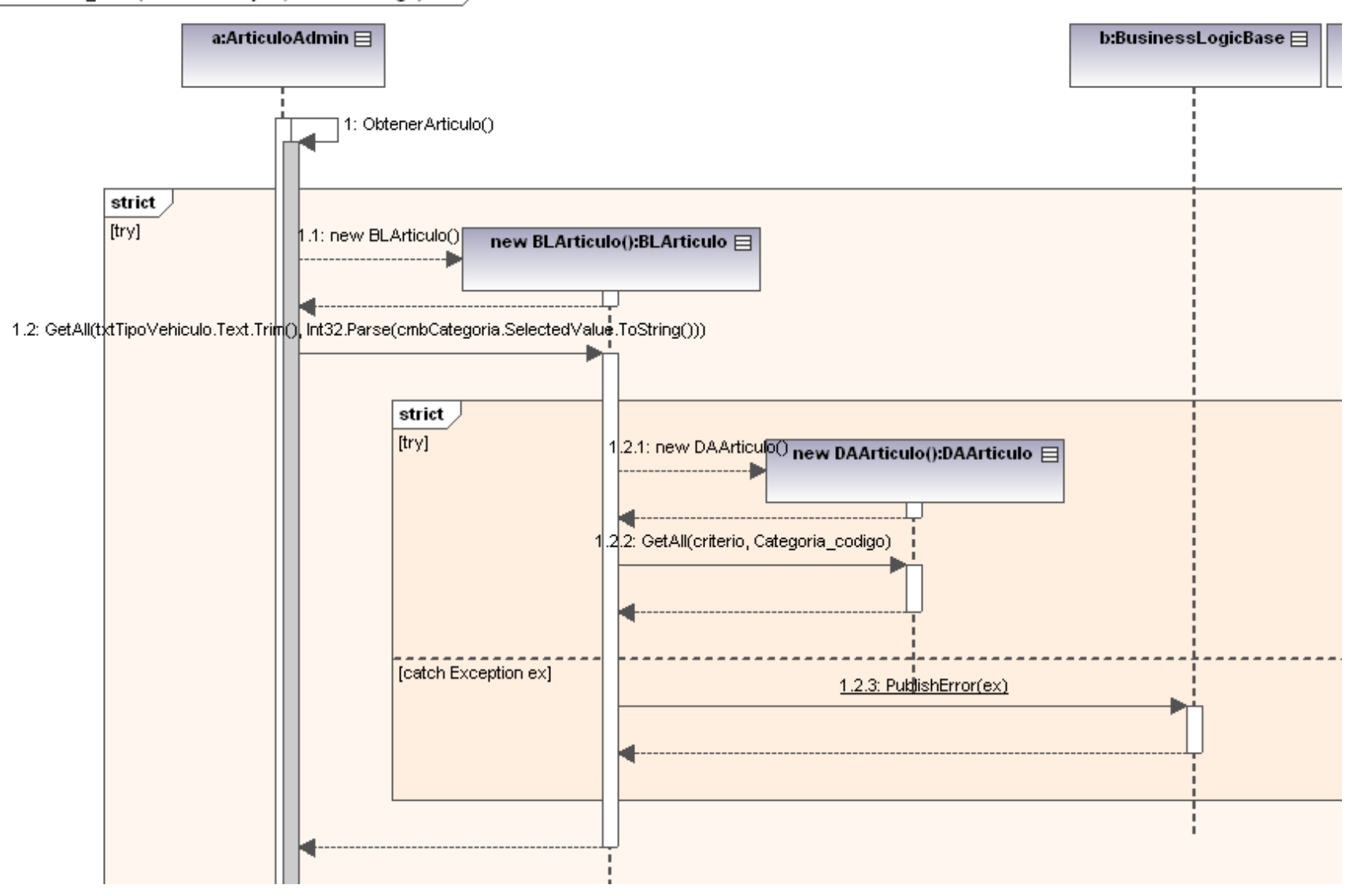

Fig.13 Diagrama de secuencia de diseño (parcial) CUS – Administración de Artículos

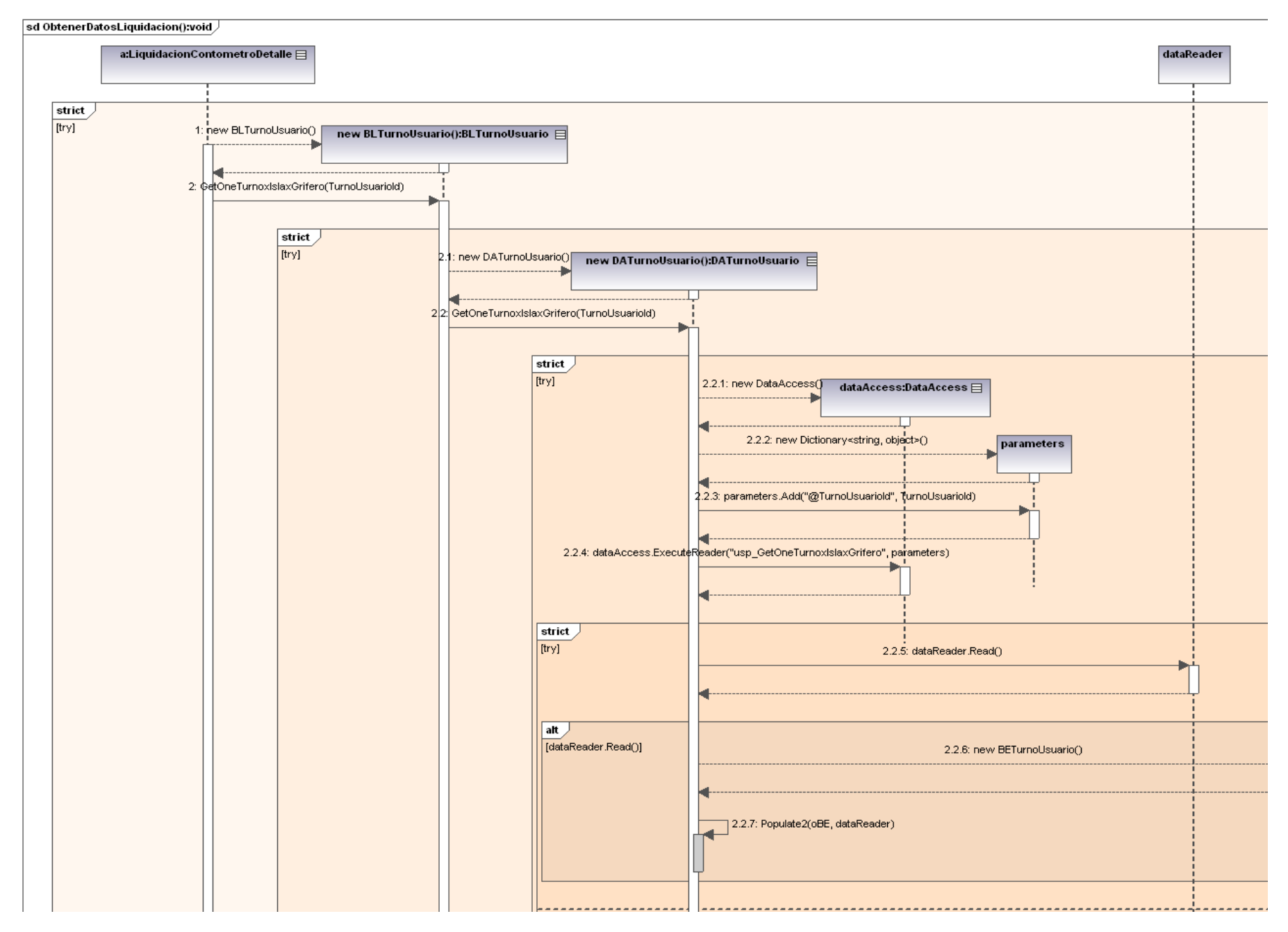

Fig.13.1 Diagrama de secuencia de diseño (parcial) CUS – Registro de liquidación por contómetros

# **RESULTADOS**

Como resultados se obtuvo lo siguiente:

- El administrador tendrá información oportuna y detallada de los productos que entran a almacén de una manera más rápida.
- Información de las compras como de las ventas que van a poder quedar guardadas en los sistemas y ya no se va a tener que apuntar en un cuadernos como se realizaba antes.
- Se va a poder realizar consultar de los clientes especiales mucho más rápido.
- Va a permitir ahorrar mucho tiempo en los diferentes procesos del negocio, ya que eso es lo que quiere el cliente, que lo atiendan más rápido.
- Se va a emitir reportes para poder ser entregados al administrador.
- Los clientes van a poder tener los tickets de la venta realizada en donde va a poder consultar los puntos que tiene por cada venta realizada.

## **5 CONCLUSIONES**

La visión y el alcance del proyecto nos dan una idea de hacia dónde queremos llegar, cual es nuestro ámbito de acción, ambos nos dan un norte. El establecer los objetivos nos ayuda a diseñar los pasos y a definir cuáles serán las mejores técnicas y herramientas que nos ayuden a alcanzar dicha visión.

El análisis del negocio, su funcionamiento actual, como se realizan los procesos, quienes los realizan son aspectos que no debemos pasar por alto ya que es el punto de partida en el desarrollo de un proyecto. El conocer el negocio, entenderlo, saber lo que sucede dentro nos ayuda a elaborar un sistema de alta calidad que satisfaga las expectativas de nuestros clientes.

El desarrollo del proyecto de Sistema de Registro de Ventas y Control de Stocks ha sido para nosotros una tarea creativa, que nos obliga a pensar, ejecutar y a poner en práctica todo lo aprendido en los diversos cursos, y para pensar, no se debe estar necesariamente delante de una computadora o atado a la silla, hemos podido reunirnos, conversar, sugerir y llegar a diversos acuerdos con respecto al desarrollo del sistema en cuanto al manejo de negocio, bases teóricas, fondo, forma, etc.